# **mrcz**

*Release 0.5.6*

**Mar 25, 2020**

# Contents

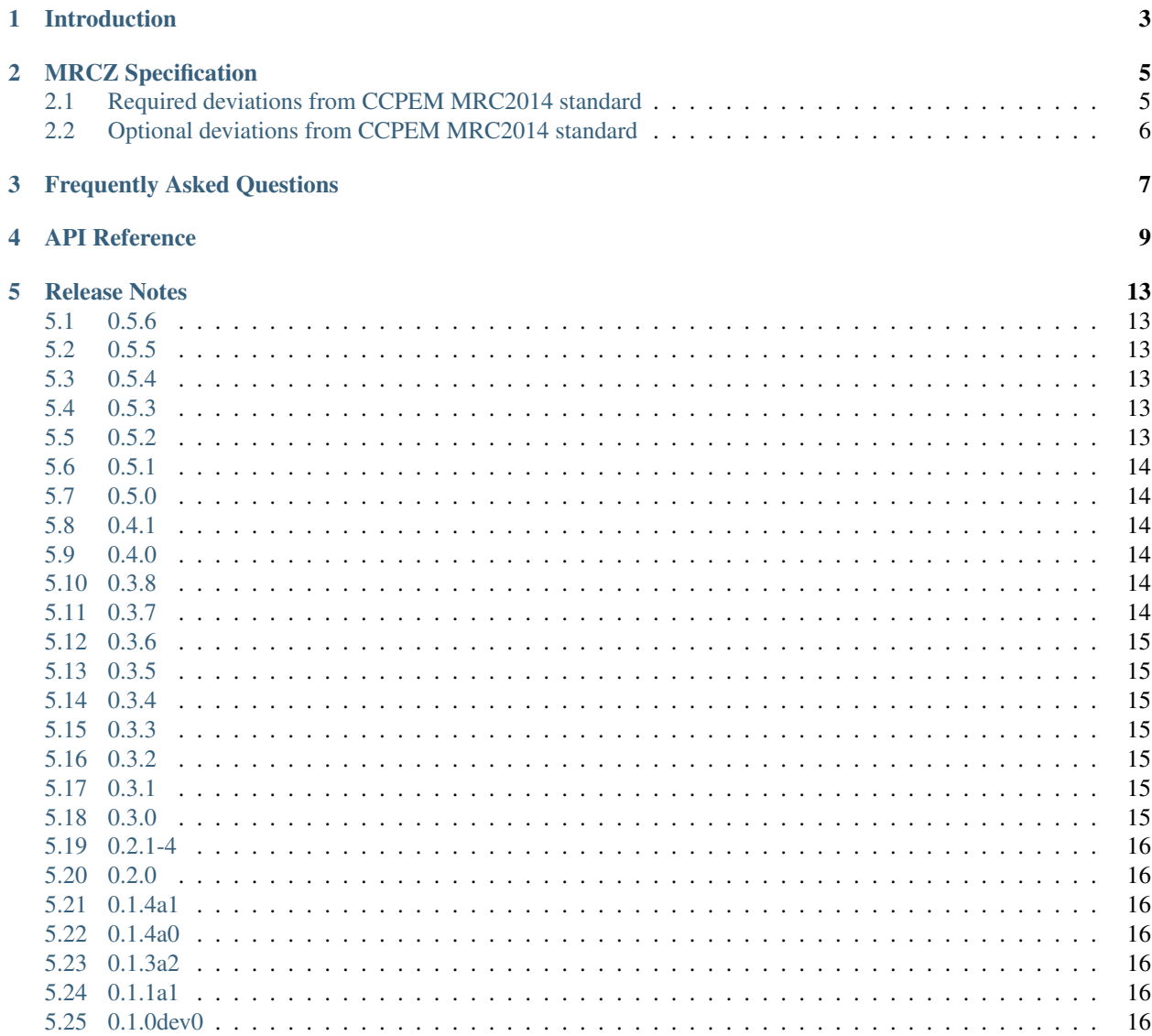

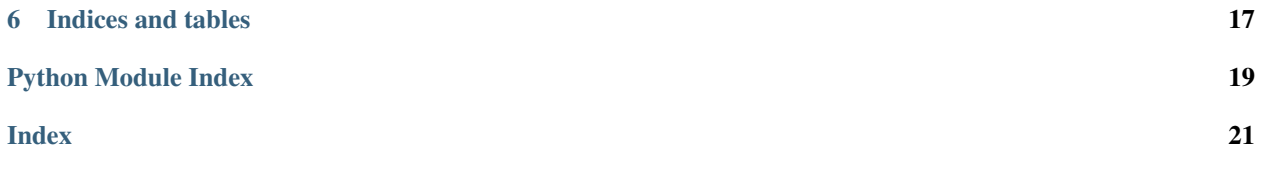

Contents:

#### Introduction

<span id="page-6-0"></span>MRCZ is a union of the MRC file format with blosc meta-compression. blosc is not a compression algorithm, rather it is a standard that supports most popular compression algorithms. It can also apply lossless filters that improve compression performance, such as the bitshuffle filter. It achieves high-performance through the use of multithreading the supported compression codecs. Generally you should expect MRCZ to result in faster file read/write rates, as the compression is faster than hard drive read/write rates, as well as near entropy-limited compression ratios. So you get something for nothing.

Typical usage patterns are:

imageData, imageMeta = mrcz.readMRC('my\_filename.mrcz')

where imageData is a numpy.ndarray and imageMeta is a Python dict containing metadata. After some manipulation, you may want to then save to disk so the file can be passed into a third-party application, such as a CTF estimation tool. Here for maximum compatibility we will save it uncompressed (which is the default keyword argument for compressor):

mrcz.writeMRC( imageData, 'passed\_file.mrc', compressor=**None** )

Alternatively you may want to save an archival compression version of your data in the background using the asynchronous feature. In this case, the exact time when the write finishes is typically not a concern (although see the the function documentation for finer control):

```
mrcz.asyncWriteMRC( imageData, 'my_newfile.mrcz', meta=newMeta, compressor='zstd',
˓→clevel=1 )
```
See the API reference docs for detailed information on usage. The recommended compression codecs and levels are:

- compressor='zstd' and clevel=1 for general archival use.
- compressor='lz4' and clevel=9 for speed-critical applications.

The bitshuffle filter is always used in MRCZ compressed files as it was found to improve both compression rate and ratio with representative electron microscopy data.

### MRCZ Specification

<span id="page-8-0"></span>In general MRCZ follows the CCPEM MRC2014 standard as outlined here:

[http://www.ccpem.ac.uk/mrc\\_format/mrc2014.php](http://www.ccpem.ac.uk/mrc_format/mrc2014.php)

Please note we count bytes starting from 0. CCP-EM counts bytes starting from 1.

#### <span id="page-8-1"></span>**2.1 Required deviations from CCPEM MRC2014 standard**

1. Word 4 ( $@$  byte 16): The MODE parameter is now the sum of the MRC2014 MODE plus the blosc compression used \* 1000.

The compressor enumeration is:

```
{ 0:None, 1:'blosclz', 2:'lz4', 3:'lz4hc', 4:'snappy', 5:'zlib', 6:'zstd' }
```
Unpacking is generally performed as follows:

```
mrcMode = numpy.mod(mrczMode, 1000)
compressor = numpy.floor_divide(mrczMode, 1000)
```
In practice any MODE > 1000 indicates the use of a compression codec. blosc will discover the actual codec used itself.

2. In the case where compressor  $!=$  None, starting at byte 1024 (or 1024 + **EXTRA** if the extended header is used) a c-blosc header is found. The c-blosc header format specification may be found here:

[https://github.com/Blosc/c-blosc/blob/master/README\\_HEADER.rst](https://github.com/Blosc/c-blosc/blob/master/README_HEADER.rst)

blosc is limited to  $2 \times \times 31$  bytes per chunk. Chunking for compression is accomplished by compressing each slice/frame in the z-axis with a separate call to blose.compress(). Therefore the data section consists of  $NZ$  structs of  $c - b \log c$  headers followed by the packed bytes for the associated slice/frame.

### <span id="page-9-0"></span>**2.2 Optional deviations from CCPEM MRC2014 standard**

- 1. Word 33 (@ byte 132): Accelerating voltage in keV, float-32 format. Deprecated.
- 2. Word 34 (@ byte 136): Spherical aberration in mm, float-32 format. Deprecated.
- 3. Word 35 (@ byte 140): Detector gain in e^-/DN, defaults to 1.0. Deprecated.
- 4. Word 36-37 (@ byte 14): Size of compressed data in bytes stored as a 64-bit integer, including blosc headers. Present for convenience only.
- 5. Word 57 (@ byte 224): The ascii-encoded identifier label 'MRCZ<version>'. For example, ''b'MRCZ0.3.1'.

Failure to include any of these variables will not result in an exception.

#### **2.2.1 JSON extended meta-data**

When the keyword argument meta is used with writeMRC and asyncWriteMRC the passed dictionary will be converted to UTF-8 encoded JSON and written into the extended header. This is indicated by the ascii-encoded bytes ' json' written into the **EXTTYP** variable of the MRC2014 header. The length of the encoded JSON metadata is stored in the EXTRA variable of the MRC2014 header.

*Note*: python-rapid json is preferred but the standard library json module is used as a fallback.

# Frequently Asked Questions

#### <span id="page-10-0"></span>Can I access individual slices in a compressed MRCZ file?

Currently not, as blosc does not record the indices of its individual compressed blocks. The new feature of 'superchunks', equivalent to slices or frames in the context of microscopy, is expected to be implemented in c-blosc2, currently under development at <https://github.com/Blosc/c-blosc2>

#### API Reference

<span id="page-12-1"></span><span id="page-12-0"></span>mrcz.**readMRC**(*MRCfilename*, *idx=None*, *endian='le'*, *pixelunits='\AA'*, *fileConvention='ccpem'*, *use-Memmap=False*, *n\_threads=None*, *slices=None*) Imports an MRC/Z file as a NumPy array and a meta-data dict.

#### **Parameters**

- image: numpy.ndarray a 1-3 dimension numpy.ndarray with one of the supported data types in mrcz.REVERSE\_CCPEM\_ENUM
- meta: dict a dict with various fields relating to the MRC header information. Can also hold arbitrary meta-data, but the use of large numerical data is not recommended as it is encoded as text via JSON.
- idx: Tuple[int] Index tuple (first, last) where first (inclusive) and last (not inclusive) indices of images to be read from the stack. Index of first image is 0. Negative indices can be used to count backwards. A singleton integer can be provided to read only one image. If omitted, will read whole file. Compression is currently not supported with this option.
- pixelunits: str can be 'AA' (Angstoms), 'nm', '\mum', or 'pm'. Internally pixel sizes are always encoded in Angstroms in the MRC file.
- fileConvention: str can be 'ccpem' (equivalent to IMOD) or 'eman2', which is only partially supported at present.
- endian: str can be big-endian as 'be' or little-endian as 'le'. Defaults to *'le'* as the vast majority of modern computers are little-endian.
- n\_threads: int is the number of threads to use for decompression, defaults to use all virtual cores.
- useMemmap: bool = True returns a numpy.memmap instead of a numpy.ndarray. Not recommended as it will not work with compression.
- slices: Optional[int] = None Reflects the number of slices per frame. For example, in timeseries with multi-channel STEM, would be 4 for a 4-quadrant detector. Data is always written contiguously in MRC, but will be returned as a list of  $[slices, *shape]$ -shaped

arrays. The default option None will check for a 'slices' field in the meta-data and use that, otherwise it defaults to 0 which is one 3D array.

#### <span id="page-13-0"></span>Returns

image: Union[list[numpy.ndarray], numpy.ndarray] If slices  $= 0$  then a monolithic array is returned, else a list of [slices, \*shape]-shaped arrays.

meta: dict the stored meta-data in a dictionary. Note that arrays are generally returned as lists due to the JSON serialization.

mrcz.**writeMRC**(*input\_image, MRCfilename, meta=None, endian='le', dtype=None, pixelsize=[0.1, 0.1, 0.1], pixelunits='\AA', shape=None, voltage=0.0, C3=0.0, gain=1.0, compressor=None, clevel=1, n\_threads=None, quickStats=True, idx=None*)

Write a conventional MRC file, or a compressed MRCZ file to disk. If compressor is None, then backwards compatibility with other MRC libraries should be preserved. Other libraries will not, however, recognize the JSON extended meta-data.

#### **Parameters**

- input\_image: Union[numpy.ndarray, list[numpy.ndarray]] The image data to write, should be a 1-3 dimension numpy.ndarray or a list of 2-dimensional "numpy.ndarray"s.
- meta: dict will be serialized by JSON and written into the extended header. Note that rapidjson (the default) or json (the fallback) cannot serialize all Python objects, so sanitizing meta to remove non-standard library data structures is advisable, including numpy. ndarray values.

dtype: Union[numpy.dtype, str] will cast the data before writing it.

**pixelsize:** Tuple[x,y,z] is  $[z,y,x]$  pixel size (singleton values are ok for square/cubic pixels)

- **pixelunits: str = u'AA'** one of ' $\AA$ ' for Angstroms 'pm' for picometers ' $\mu$ um' for micrometers - 'nm' for nanometers. MRC standard is always Angstroms, so pixelsize is converted internally from nm to Angstroms as needed.
- shape: Optional[Tuple[int]] is only used if you want to later append to the file, such as merging together Relion particles for Frealign. Not recommended and only present for legacy reasons.
- voltage: float =  $300.0$  accelerating potential in keV

C3: float  $= 2.7$  spherical aberration in mm

- $gain: float = 1.0$  detector gain in units (counts/primary electron)
- compressor:  $str = None$  is a choice of None, ' $l24'$ , 'zlib', 'zstd', plus 'blosclz', 'lz4hc' - 'lz4' is generally the fastest. - 'zstd' generally gives the best compression performance, and is still almost

as fast as 'lz4' with clevel  $== 1$ .

- clevel:  $int = 1$  the compression level, 1 is fastest, 9 is slowest. The compression ratio will rise slowly with clevel (but not as fast as the write time slows down).
- n\_threads: int = None number of threads to use for blosc compression. Defaults to number of virtual cores if  $==$  None.
- quickStats: bool = True estimates the image mean, min, max from the first frame only, which saves computational time for image stacks. Generally strongly advised to be True.
- idx can be used to write an image or set of images starting at a specific position in the MRC file (which may already exist). Index of first image is 0. A negative index can be used to

count backwards. If omitted, will write whole stack to file. If writing to an existing file, compression or extended MRC2014 headers are currently not supported with this option.

#### <span id="page-14-0"></span>Returns

#### **None**

#### mrcz.**asyncReadMRC**(*\*args*, *\*\*kwargs*)

Calls *readMRC* in a separate thread and executes it in the background.

#### **Parameters**

#### Valid arguments are as for 'readMRC()'.

#### Returns

future A concurrent.futures.Future() object. Calling future.result() will halt until the read is finished and returns the image and meta-data as per a normal call to *readMRC*.

#### mrcz.**asyncWriteMRC**(*\*args*, *\*\*kwargs*)

Calls *writeMRC* in a seperate thread and executes it in the background.

#### **Parameters**

#### Valid arguments are as for 'writeMRC()'.

#### Returns

future A concurrent.futures.Future object. If needed, you can call future. result() to wait for the write to finish, or check with future.done(). Most of the time you can ignore the return and let the system write unmonitored. An exception would be if you need to pass in the output to a subprocess.

#### **class** mrcz.**readDM4**(*filename*, *verbose=False*)

A fast DM4 file reader to strip the data out of the large movie-mode files generated by K2 detectors along with important tags. Due to the emphasis on speed it's not a general file parser with dynamic allocation, so if Gatan changes the format a lot it will break the script.

#### **Parameters**

filename: str the

verbose: bool whether to output debugging info or not.

#### **discardTag**(*self*)

Quickly parse to the end of tag that we don't care about its information

**parseTag**(*self*, *parent*)

Parse a tag at the given file handle location

#### **parseTagDir**(*self*, *parent*)

Parse a tag directory at the given file handle location

#### **retrieveTagData**(*self*, *tag\_ninfo*)

Get the actual data from the tag, which is then stored in one of the dicts or imageData

#### mrcz.**test**(*verbosity=2*)

Run unittest suite for mrcz package.

#### mrcz.**\_\_version\_\_**

The version of Python MRCZ.

### Release Notes

#### <span id="page-16-1"></span><span id="page-16-0"></span>**5.1 0.5.6**

• In 0.5.5 a for-loop was omitted which lead to every frame being the zeroth frame in the stack. For this reason, upgrading from 0.5.5 is \_strongly\_ recommended.

### <span id="page-16-2"></span>**5.2 0.5.5**

- Meta-data with keys that match those used in the header could accidently overwrite critical values, such as 'dimensions'. Any keys in the JSON meta-dictionary that overlap with the standard values are now ignored.
- Integration tests are now performed for Python 3.8.

### <span id="page-16-3"></span>**5.3 0.5.4**

• Added support for serialization of Python Enum objects in JSON serialization of meta-data.

#### <span id="page-16-4"></span>**5.4 0.5.3**

- Ricardo Righetto added the means to append frames to a stack.
- Support for Python 3.4 was dropped as it is past end-of-life by Python.org.

### <span id="page-16-5"></span>**5.5 0.5.2**

• Improved on serialization of non-standard (i.e. NumPy) types in JSON-ized meta-data by making use of the *default* callable in *json.dumps*. In particular deeply nested NumPy types should now serialize without erroring. Note that there is no support for complex numbers in JSON meta-data, as JSON itself does not support it by default.

### <span id="page-17-0"></span>**5.6 0.5.1**

• Versions of MRCZ <= 0.4.1 were improperly writing the dimensions into the (Mx, My, Mz) volume fields. Added a check for the MRCZ version tag, and if an older file is found, it defaults to slices  $== 1$ , i.e. one 2D frame per element in the returned list. - In order to suppress the warning message, files can be read into memory and

re-saved. A utility script for batch processing is provided in utils \update\_mrcz\_0.5.0.py.

### <span id="page-17-1"></span>**5.7 0.5.0**

- Added support for lists of 3D *numpy.ndarray* objects. This is largely intended to support multi-channel STEM time series. Stores the number of channels per frame in the *MZ* value of the MRC2014 header, which must be uniform for every ndarray in the list. Any MRCZ archive that has a 'strides' key in the JSON metadata will be returned as a list of arrays. - See [http://www.ccpem.ac.uk/mrc\\_format/mrc2014.php](http://www.ccpem.ac.uk/mrc_format/mrc2014.php) for header details - *asList* keyword arguments have been removed.
- Fixed a bug in casting from float64/complex128 that was not actually casting.
- Cleaned up the code to be more PEP8 compliant.

### <span id="page-17-2"></span>**5.8 0.4.1**

- Improved docstrings in *ioDM4.py*.
- Added *asyncReadDM4* function, analogous to *asyncReadMRC*.

### <span id="page-17-3"></span>**5.9 0.4.0**

- Fix a minor bug with casting for lists of arrays
- Improved uncompressed write times by not using list comphrension
- Add scaling block size for small format images (e.g. Medipix) to scale to the number of threads.
- If the passed arrays are C\_CONTIGUOUS and ALIGNED, *writeMRC* will use *blosc.compress\_ptr* instead of coverting the array to a *bytes* object which is a significant speedup.

### <span id="page-17-4"></span>**5.10 0.3.8**

• Auto-casts *np.float64* -> *np.float32* and *np.complex128* -> *np.complex64* but logs a warning to the user.

### <span id="page-17-5"></span>**5.11 0.3.7**

• Updated MANIFEST.in and *setup.py* to make Conda-forge happy.

#### <span id="page-18-0"></span>**5.12 0.3.6**

• *mrcz.ReliablePy* must be imported explicitely now, as it has requirements that the base *mrcz* package does not. This file may be removed in the future if no users are using it.

### <span id="page-18-1"></span>**5.13 0.3.5**

- If blosc is not installed and the user attempts to operate with compression on an ImportError is raised.
- Documentation now using Numpy docstrings.

### <span id="page-18-2"></span>**5.14 0.3.4**

- Add (temporarily) MRC types for *uint32* and *int32* to support 24-bit detectors. May break in the future, as the CCP-EM committee should make the final decision on such enumerations.
- Added handling of NumPy scalars (i.e. *np.float32(1.0)*) in metadata so that JSON serialization does not generate errors. Values will be case to Python *int* or *float* as appropriate.

# <span id="page-18-3"></span>**5.15 0.3.3**

• Removed use of star-expansion of args as it breaks Python 2.7/3.4.

### <span id="page-18-4"></span>**5.16 0.3.2**

- Made *blosc* an optional dependency due to difficulties involved in building wheels for PyPi.
- Implemented reading/writing of *list* of equally-shaped 2D *ndarray's instead of a single 3D 'ndarray*, where the *list* represents the Z-axis. This approach can be helpful for larger arrays that do not have to be continuous as the operating system can more easily interleave them into memory.

# <span id="page-18-5"></span>**5.17 0.3.1**

• Added ascii identifier label 'MRCZ'  $+ <$  version  $>$  to the labels. I.e. at byte 224 in the header will appear b'MRCZ0.3.1'

# <span id="page-18-6"></span>**5.18 0.3.0**

- Documentation now available at <http://python-mrcz.readthedocs.io/>
- Added continuous integration testing with Appveyor and TravisCI, which was previously handled by *c-mrcz*.
- Added handling for *dask.array.core.Array* objects.
- *numpy.ndarrays* inside *meta* dictionaries will be converted to *list* objects to facilitate serialization.
- Updated license to BSD-3-clause from BSD-2-clause.

• Various bug fixes.

#### <span id="page-19-0"></span>**5.19 0.2.1-4**

• Various bug fixes to incorporate into Hyperspy.

### <span id="page-19-1"></span>**5.20 0.2.0**

• Added support for asynchronous reading and writing.

### <span id="page-19-2"></span>**5.21 0.1.4a1**

• Fixed a bug with the machine-stamp not being converted to bytes properly.

#### <span id="page-19-3"></span>**5.22 0.1.4a0**

• Fixed a bug in import of mrcz from ReliablePy

### <span id="page-19-4"></span>**5.23 0.1.3a2**

- Added ReliablePy, an interface for Relion .star and Frealign .par files.
- Fixes to maintain cross-compatibility with *c-mrcz*. Main functions are readMRC and writeMRC. readMRC always returns a header now.
- Added mrcz\_test suite, which also tests *c-mrcz* if it's found in the path.
- Fixed bugs related to *mrcz\_test.py*

### <span id="page-19-5"></span>**5.24 0.1.1a1**

- Renamed 'cLevel' to 'clevel' to maintain consistency with *blosc* naming convention.
- Updated license from MIT to BSD 2-clause.

### <span id="page-19-6"></span>**5.25 0.1.0dev0**

Initial commit

Indices and tables

- <span id="page-20-0"></span>• genindex
- modindex
- search

Python Module Index

<span id="page-22-0"></span>m

mrcz, [9](#page-12-0)

### Index

### <span id="page-24-0"></span>Symbols

\_\_version\_\_ (*in module mrcz*), [11](#page-14-0)

### A

asyncReadMRC() (*in module mrcz*), [11](#page-14-0) asyncWriteMRC() (*in module mrcz*), [11](#page-14-0)

# D

discardTag() (*mrcz.readDM4 method*), [11](#page-14-0)

# M

mrcz (*module*), [9](#page-12-1)

# P

parseTag() (*mrcz.readDM4 method*), [11](#page-14-0) parseTagDir() (*mrcz.readDM4 method*), [11](#page-14-0)

# R

readDM4 (*class in mrcz*), [11](#page-14-0) readMRC() (*in module mrcz*), [9](#page-12-1) retrieveTagData() (*mrcz.readDM4 method*), [11](#page-14-0)

# T

test() (*in module mrcz*), [11](#page-14-0)

# W

writeMRC() (*in module mrcz*), [10](#page-13-0)